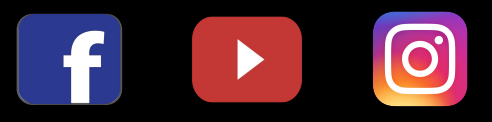

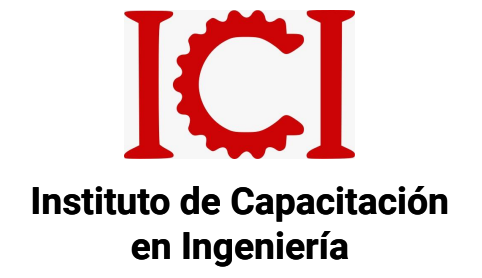

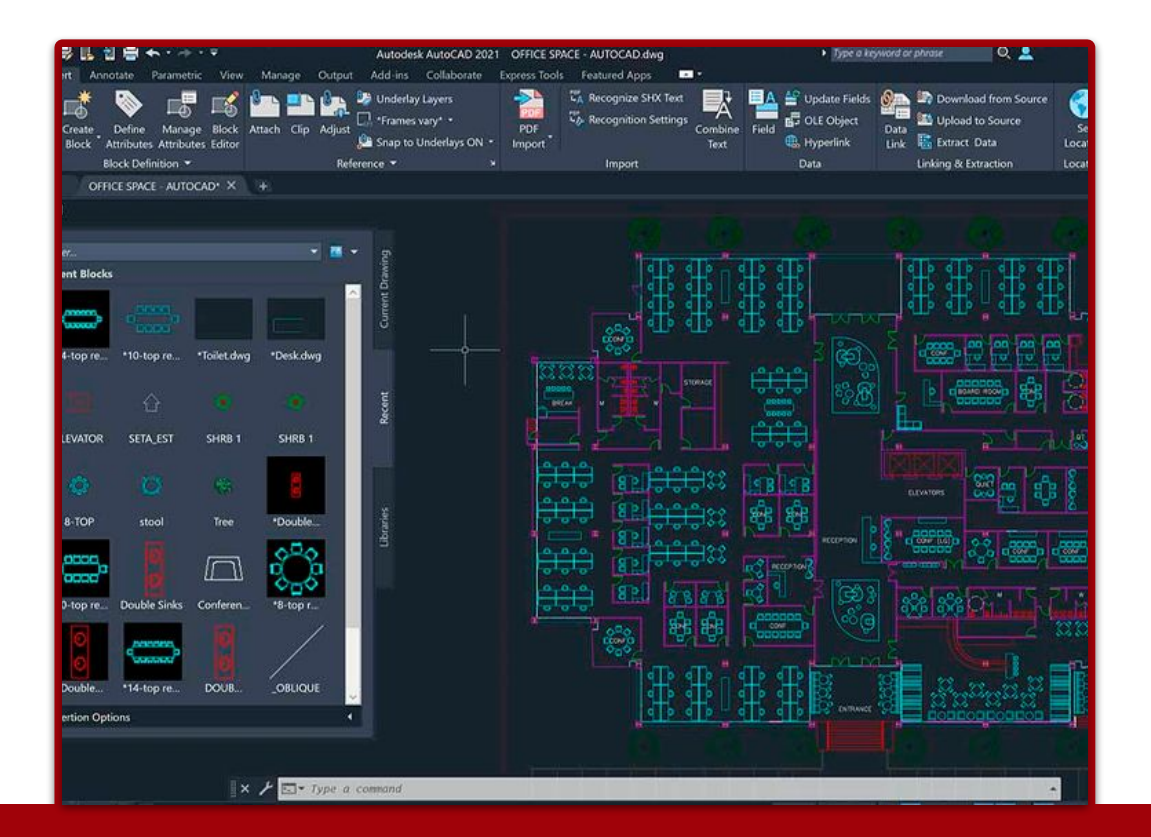

# **AUTOCAD 2023 BÁSICO - INTERMEDIO - AVANZADO**

## **3 MÓDULOS**

**CON OFERTA DE EXCEL PARA INGENIERÍA, METRADOS Y LECTURA DE PLANOS** 

### GENERALIDADES

#### **OBJETIVO DEL CURSO:**

Al finalizar este curso el participante creará la documentación (planos) de sus diseños, así como modelos 3D de los mismos, Logrando Diseñar, Visualizar y Comunicar sus ideas y/o proyectos de una manera más eficiente; El participante ganará el conocimiento que le permita elaborar todo tipo de planos, sean geológicos, eléctricos, mecánicos, arquitectónicos y todo tipo de modelos 3D de sus proyectos con fluidez.

#### **DESCRIPCIÓN DEL CURSO:**

Descubre las nuevas funcionalidades y herramientas que nos propone AutoCAD 2021 y las nuevas optimizaciones en el rendimiento para facilitar la labor y la navegación en el espacio de trabajo. Aprende todas estas novedades e incorporarlas lo antes posible a tu trabajo diario con el software más importante para el desarrollo de proyectos.

#### **METODOLOGÍA:**

Nuestra metodología e-learning, consta de Aula virtual, chat activo y sesiones en vivo de asesoría.

Los videos contenidos en el aula virtual se desarrollan según el temario ofrecido y están disponibles en cualquier momento del día, también se tendrán 3 sesiones en vivo de asesoría para introducción y absolución de consultas. Además se mantiene un chat grupal activo para absolución de dudas puntuales durante el desarrollo del curso (2 meses)

ICI también le ofrece otras modalidades y puede solicitar una cotización para asesorías personalizadas, modalidad Virtual Sincrónica, por la plataforma zoom y con horarios coordinables a solicitud del cliente.

#### **DIRIGIDO A:**

Profesionales, técnicos y estudiantes del rubro ingenieril, Ingeniero de Minas, Mecánica, Sistemas, Medio ambiente. Áreas: Planeamiento, ingeniería, diseño, topografía, servicio mina, seguridad y medio ambiente. Consultores, Asesores mineros.

#### CONTENIDO

MÓDULO 1 - AUTOCAD BÁSICO 1 ENTORNO, COMANDOS LINE y MOVE 2 COMANDO DIST, OSNAP y MODO ORTHO 3 RASTREO POLAR, RECTA CON MEDIDA y EJEMPLOS 4 PRÁCTICA 1 5 DESFASES, COMANDOS TRIM Y EXTEND 6 COMANDOS PLINE,RECTANG,EXPLODE - EJEMPLO 7 COMANDO POLYGON,COPY - EJEMPLOS 8 APLICACIÓN DE COPY Y COMPLEMENTOS 9 PRÁCTICA 2 10 COMANDO MIRROR DE SIMETRÍA - EJEMPLOS 11 TEXTOS 12 COMPLEMENTO MOVER Y COPIAR, STRETCH Y SPLINE 13 COMANDOS ROTATE,LENGTHEN,TIPOS DE LÍNEA,IGUALADOR DE PROPIEDADES,COPIAR Y PEGAR 14 PRÁCTICA 3 15 CIRCUNFERENCIAS 16 EJEMPLO,DETALLES DE CIRCUNFERENCIAS Y FILETEADOS 17 COMANDOS ARRAY RECT Y POLAR 18 ELIPSES 19 PRÁCTICA 4 20 SOMBRAS, COMANDO HATCH 21 PRÁCTICA 5 22 CAPAS - COMANDO LAYER 23 DIMENSIONADOS O ACOTADOS 24 PRÁCTICA 6 MÓDULO 2: AUTOCAD INTERMEDIO 1 DIBUJOS, TEXTOS EN MILÍMETROS

2 ACOTAMIENTOS Y FORMATOS ANOTATIVOS EN MILÍMETROS 3 PLOTEO EN MILÍMETROS Y METROS CREAR IMAGEN A PDF

4 BLOQUES NO ANOTATIVOS, MODIFICACIÓN Y METRADO DE BLOQUES 5 PRACTICA DIBUJAR LOS OBJETOS 6 BLOQUES CON ATRIBUTOS EJEM **RESISTENCIA** 7 PRACTICA RESISTENCIA 8 BLOQUES CON ATRIBUTOS EJEM EDIFICACIÓN 9 PRÁCTICA EDIFICACIÓN 10 MIRRTEXT Y DIRECTRIZ 11 EJEMPLOS DE BLOQUES DINÁMICOS 12 EJEMPLO GENERAL DE FORMATOS **DINÁMICOS** 13 PRACTICA PARA FORMATO GENERAL 14 PLANTILLA BASE GENERAL 15 LAYOUT PLANO PERIMÉTRICO PARTE 16 PRÁCTICA LAYOUT PLANO PERIMÉTRICO 17 ARCHIVOS CON REFERENCIA 18 IMAGEN Y RECORTES 19 ALINEAMIENTO Y O IMAGEN PARTE 20 PRACTICA LAYOUT IMAGEN PLANO PERIMÉTRICO 21 EJERCICIO ACLARATORIO LAYOUT 22 PRÁCTICAS ACLARATORIAS LAYOUT 23 DESCUBRIR ESCALA ADECUADA IMPORTACIÓN DEL EXCEL A AUTOCAD SCRIPT,PEDIT 24 PRÁCTICAS IMPORTACIÓN DEL EXCEL A AUTOCAD CURVAS Y LOTES 25 ISOMETRÍA EN EL PLANO SNAP DIMEDIT 26 PRÁCTICAS ISOMETRÍA

MÓDULO 3: AUTOCAD AVANZADO 1 HERRAMIENTAS DE VISUALIZACIÓN Y TRAZADO EN 3D 2 MODELADO CON SÓLIDOS 3 MODIFICACIÓN DE OBJETOS 4 PRESENTACIÓN FOTO REALISTA.

## CURSOS DE OFERTA

METRADOS EN EDIFICACIONES, ARQUITECTURA, ESTRUCTURA, INSTALACIONES SANITARIAS Y GAS

- 1. Aspectos Generales
- 1.2 Ejemplos
- 2. Movimiento en tierras
- 2.2 Obras de Concreto Simple y Concreto Armado
- 2.3 Ejemplo
- 3. Columnas, Placas
- 3.2 Escaleras, vigas
- 3.3 Losa Aligerada, losa maciza
- 4. Muros, Tarrajeados, Derrames, Bruñas, Pisos
- 4.2 Pintura, Zócalo, Contrazócalo, Carp de Madera, Carp Metálica
- 4.3 Ejemplo
- 5. Aspectos importantes
- 5.2 Red de agua
- 5.3 Red de desagüe
- 5.4 Ejemplo
- 6. Aspectos importantes
- 6.2 Tomacorrientes
- 6.3 Luminarias
- 6.4 Telecomunicaciones Intercomunicados
- 6.5 Telecomunicaciones Teléfono
- 6.6 Telecomunicaciones TV

7. Tuberías, Artefactos, Accesorios, Ventilaciones, Ductos, Gabinetes

7.2 Ejemplo

#### LECTURA DE PLANOS

I Uso de escala y escalímetro

II-1 Plano de Ubicación

II-2 Arquitectura - planta - tipos - simbología - cortes

- II-3 Símbolos Arquitectónicos
- II-4 Arquitectura corte y elevación
- II-5 Proyecto Arquitectónico
- III Estructuras
- IV Planos de instalaciones sanitarias
- V Planos de instalaciones eléctricas
- VI Instalaciones de gas

## CURSOS DE OFERTA

#### CONTENIDO:

- Introducción
- Fórmulas
- Gráficos Excel
- Gráficos Excel 2
- Gráficos Avanzados
- Gráficos con Línea de Tendencias
- Gráficos Combinados de Columnas
- Gráficos Doble Escala Subgrupos
- Funciones Lógicas
- Funciones de Fecha
- Funciones de Texto
- Filtros avanzados
- Función BuscarV
- Ejercicio Planilla de metrado
- Validación
- Automatizar Macros
- Ejercicio con macro
- Ejercicio Automotizar Macro
- Ejercicios con Macros Cuadro de Deuda
- Examen Final

### **DOCENTE**

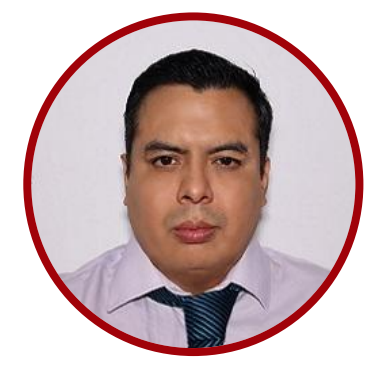

#### ING. C.I.P. MIGUEL ORREGO

GEÓGRAFO E INGENIERO CIVIL ESPECIALISTA EN CIVIL 3D

Ingeniero civil de la Universidad Privada del Norte, con estudios en Ingeniería geográfica en la universidad Federico Villarreal, especialista Autocad Civil 3D, SIG y topografía. Amplia experiencia en docencia, participando en diversas Instituciones como en SENCICO, FIA-UNI, ICI, CEPS-UNI, entre otros. Laboró en proyectos viales como especialista en diseño geométrico de carreteras y proyectos

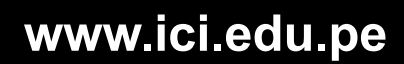

## INFORMES E INSCRIPCIONES

 $\overline{0}$ 

 $\overline{f}$ 

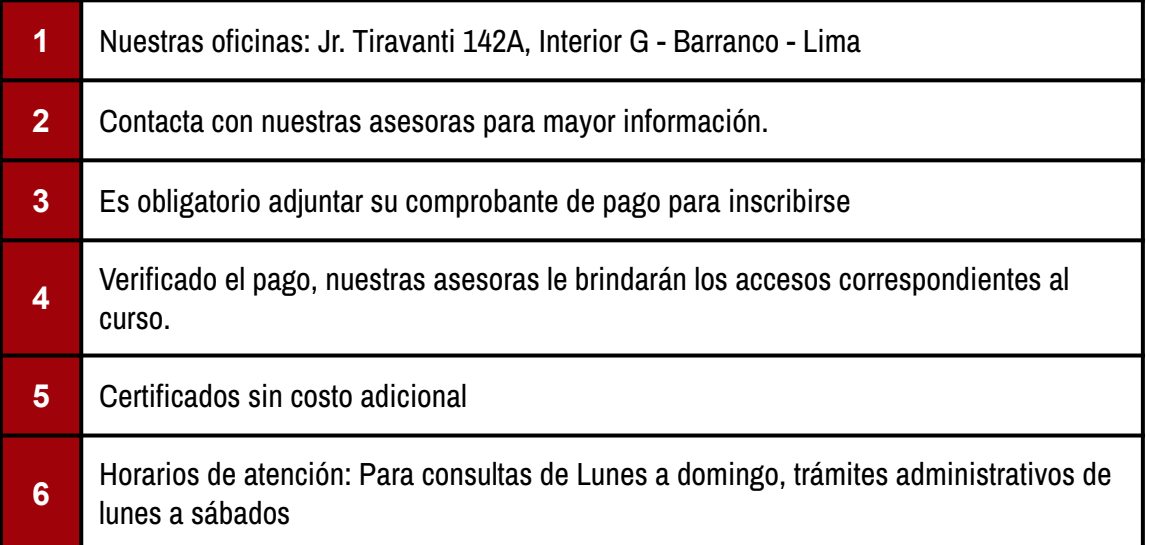

## FORMAS DE PAGO

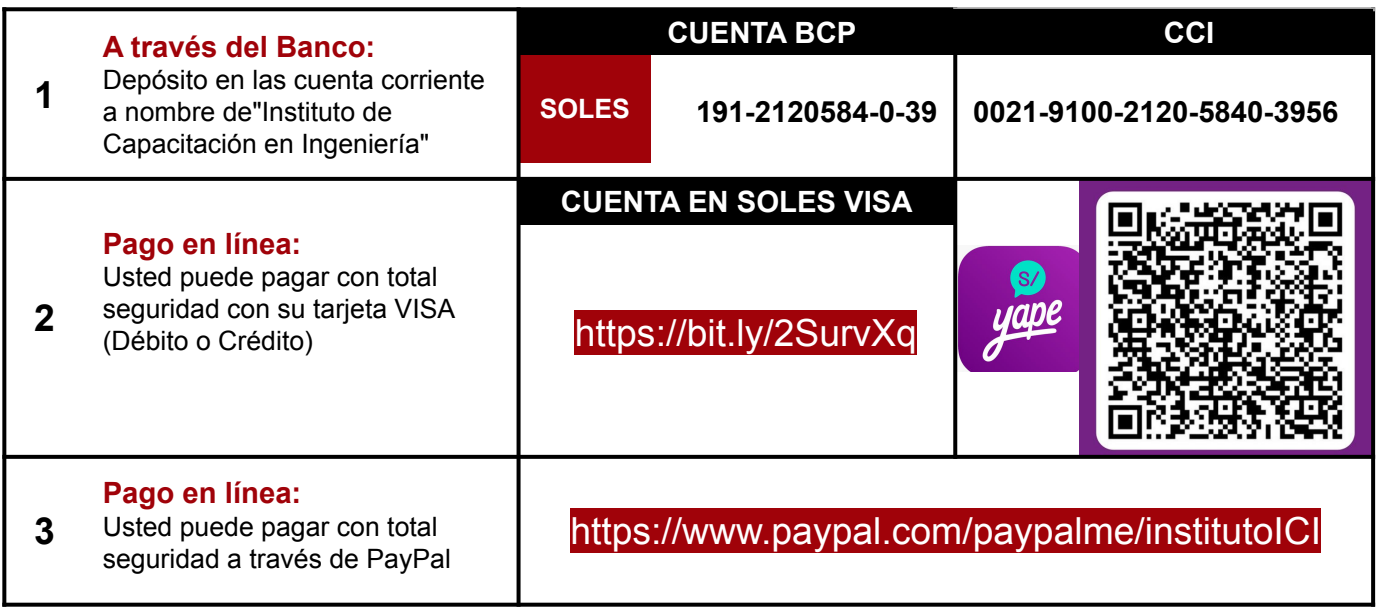